### **3GPP TSG\_CN Tdoc NP-000482 Plenary Meeting #9, Oahu, Hawaii 20th – 22nd September 2000.**

**Source: TSG\_N WG 4**

**Title: CRs to R97 and R98 Work Item CAMEL Phase 2**

**Agenda item:** 

**Document for: APPROVAL**

#### **Introduction:**

This document contains 2 CRs on R97 and R98 Work Item CAMEL Phase 2, that have been agreed by TSG\_N WG4, and is forwarded to TSG\_N Plenary meeting #9 for approval.

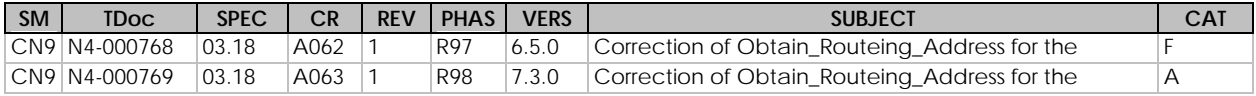

## **3GPP TSG-N2 #4 Tdoc 3GPP N2-000430 Seattle, USA, 28 Aug - 1 Sep 2000**

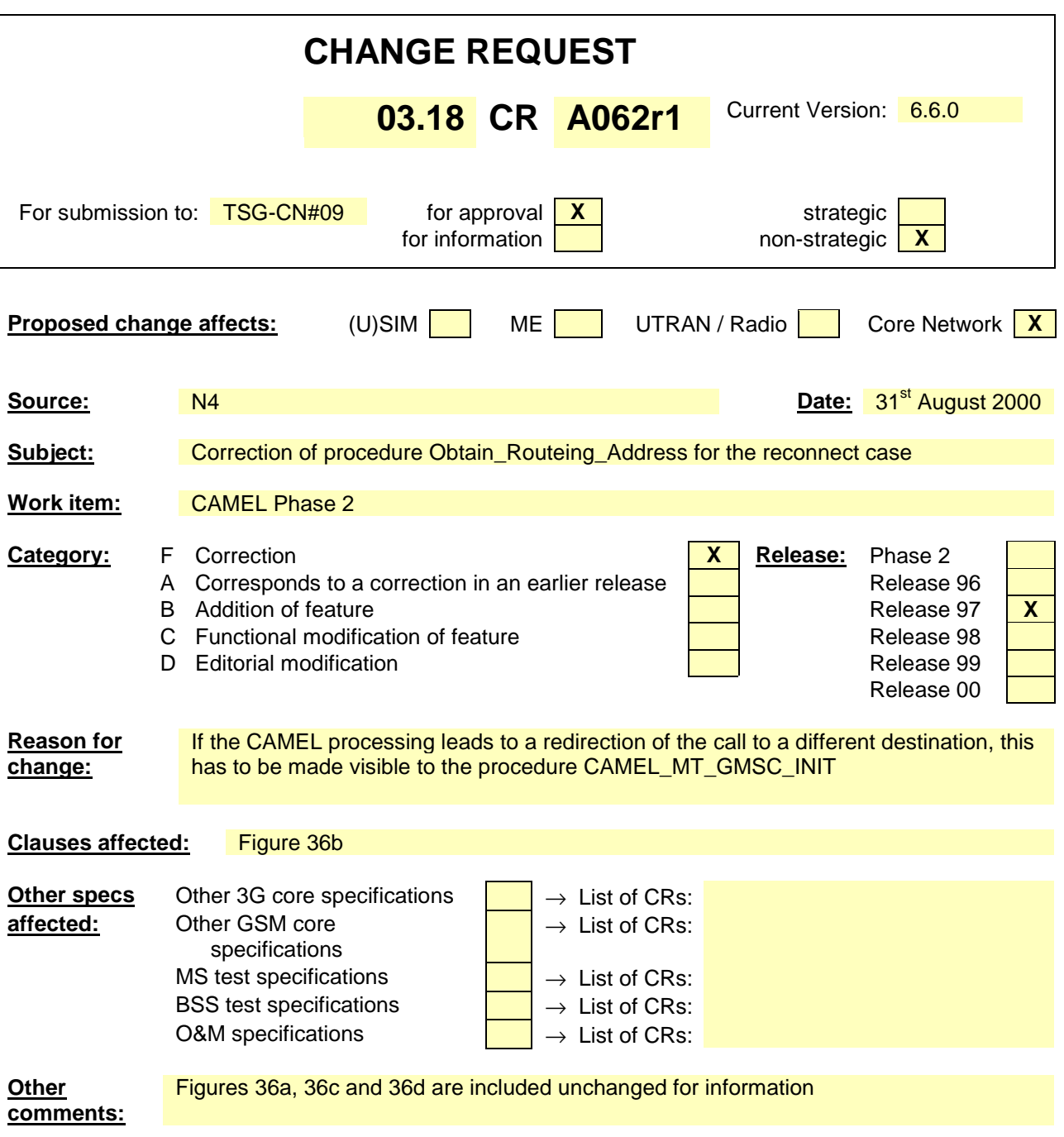

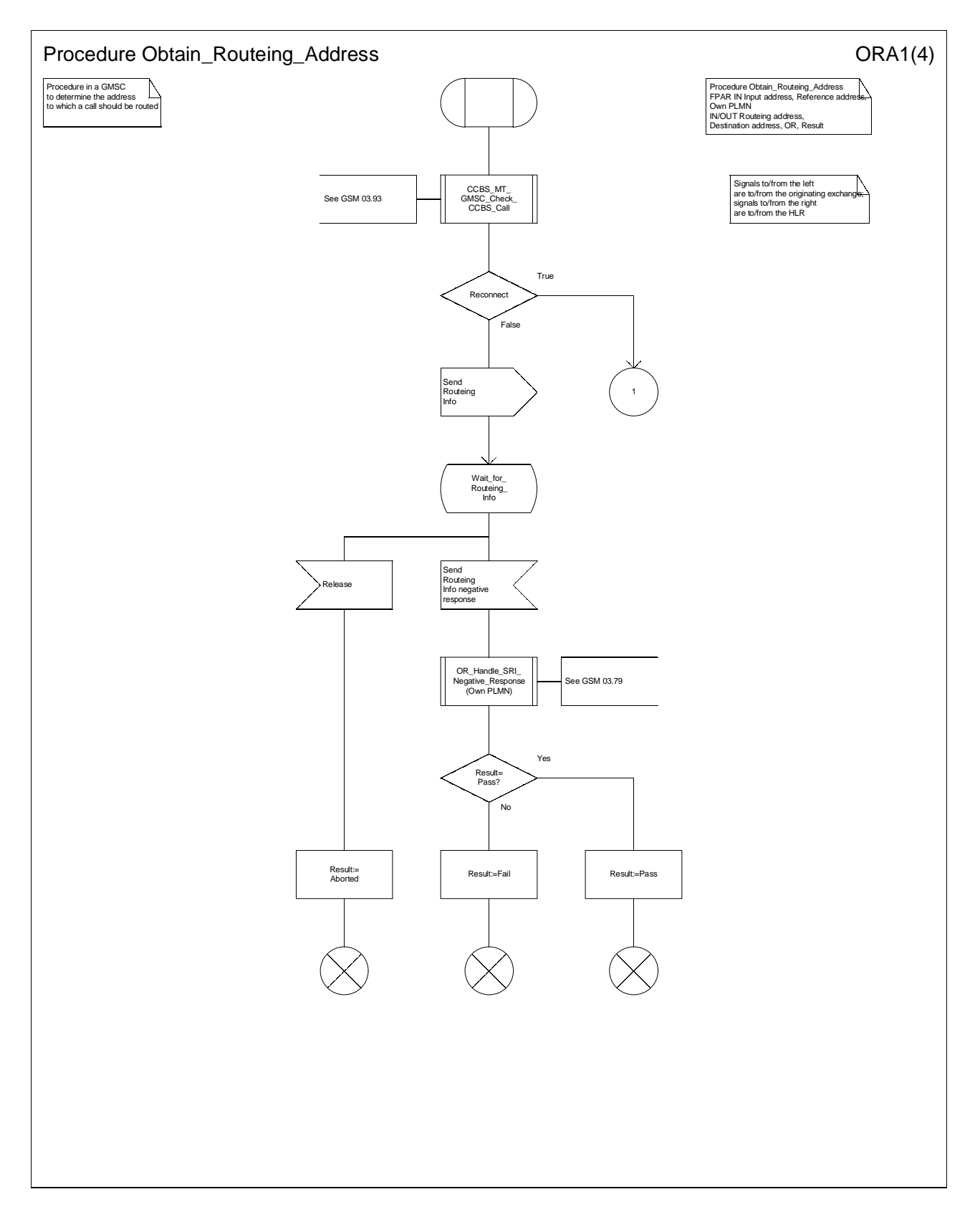

**Figure 36a: Procedure Obtain\_Routeing\_Address (sheet 1)** 

**3GPP** 

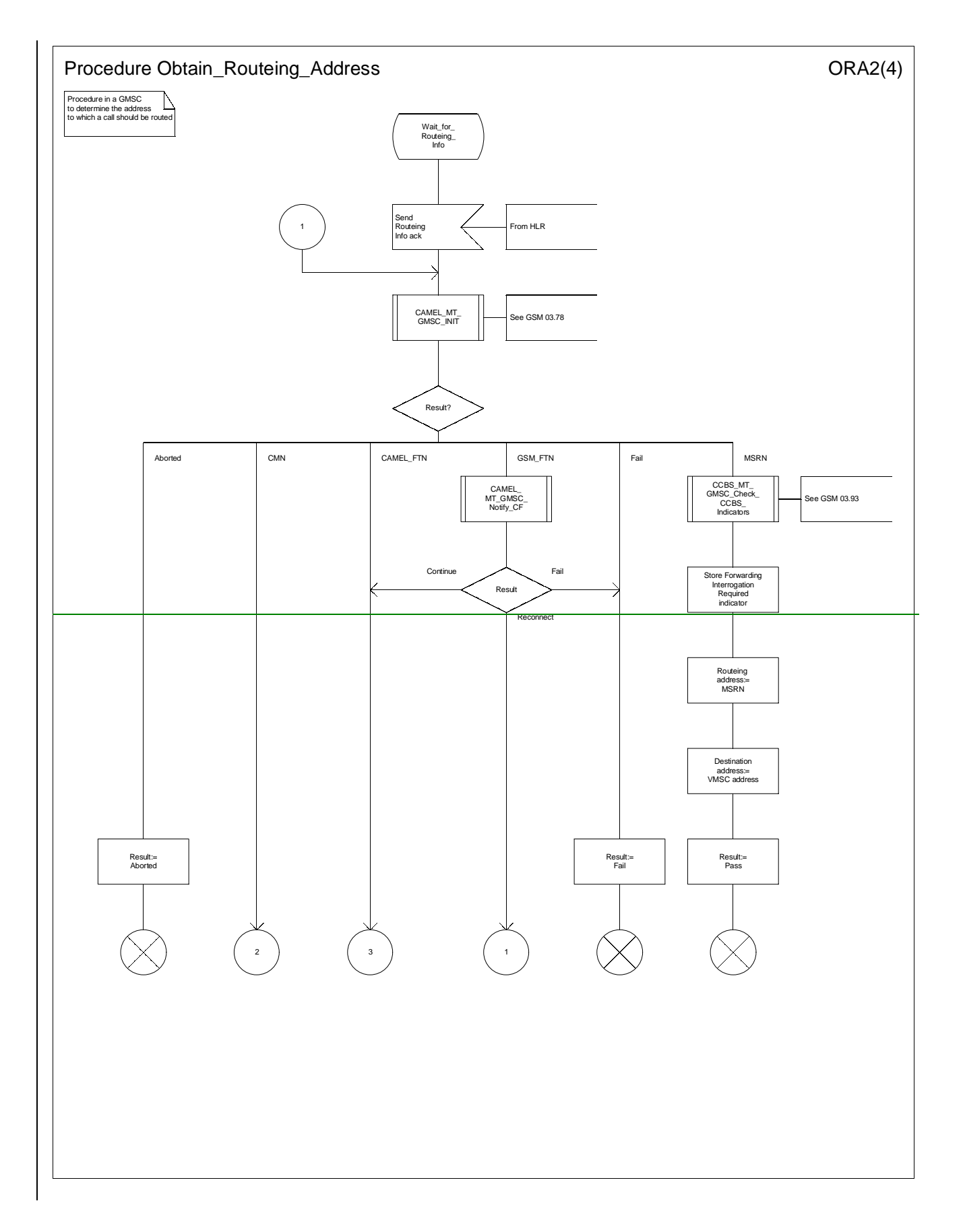

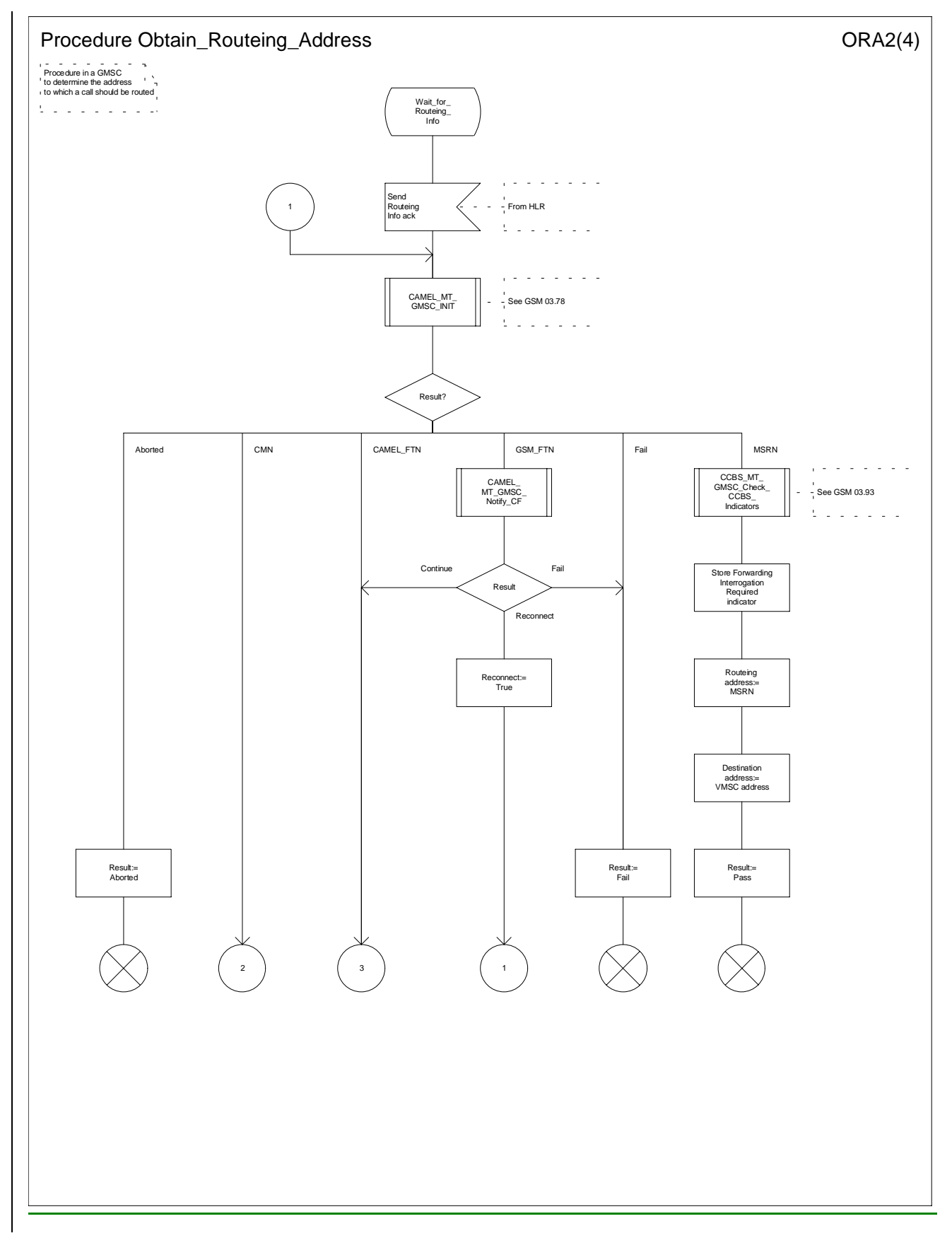

**Figure 36b: Procedure Obtain\_Routeing\_Address (sheet 2)** 

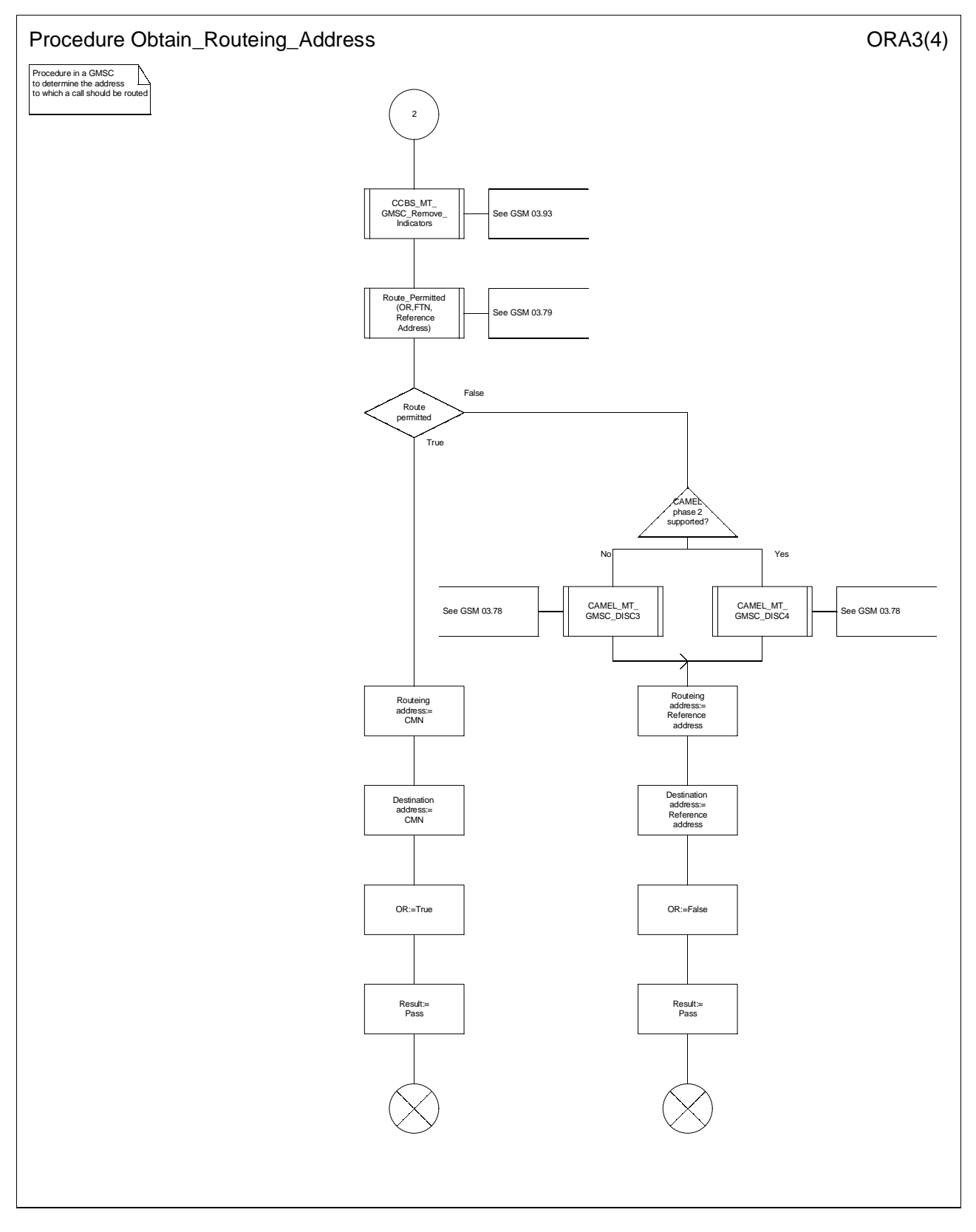

**Figure 36c: Procedure Obtain\_Routeing\_Address (sheet 3)** 

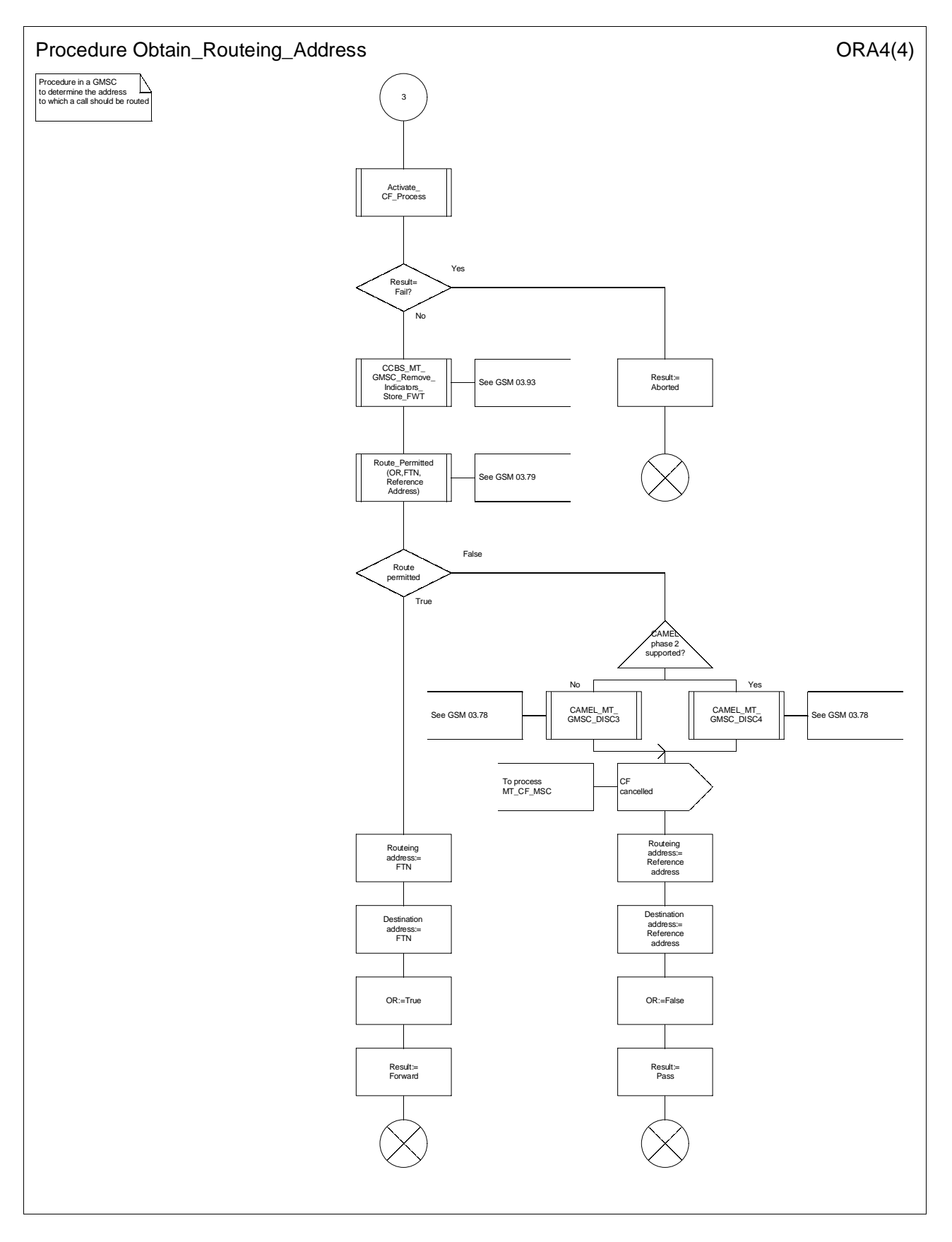

#### **Figure 36d: Procedure Obtain\_Routeing\_Address (sheet 4)**

## **\*\*\*\* End of Document \*\*\*\***

**3GPP** 

# **Seattle, USA, 28 Aug - 1 Sep 2000**

**3GPP TSG-N2 #4 Tdoc 3GPP N2-000431** 

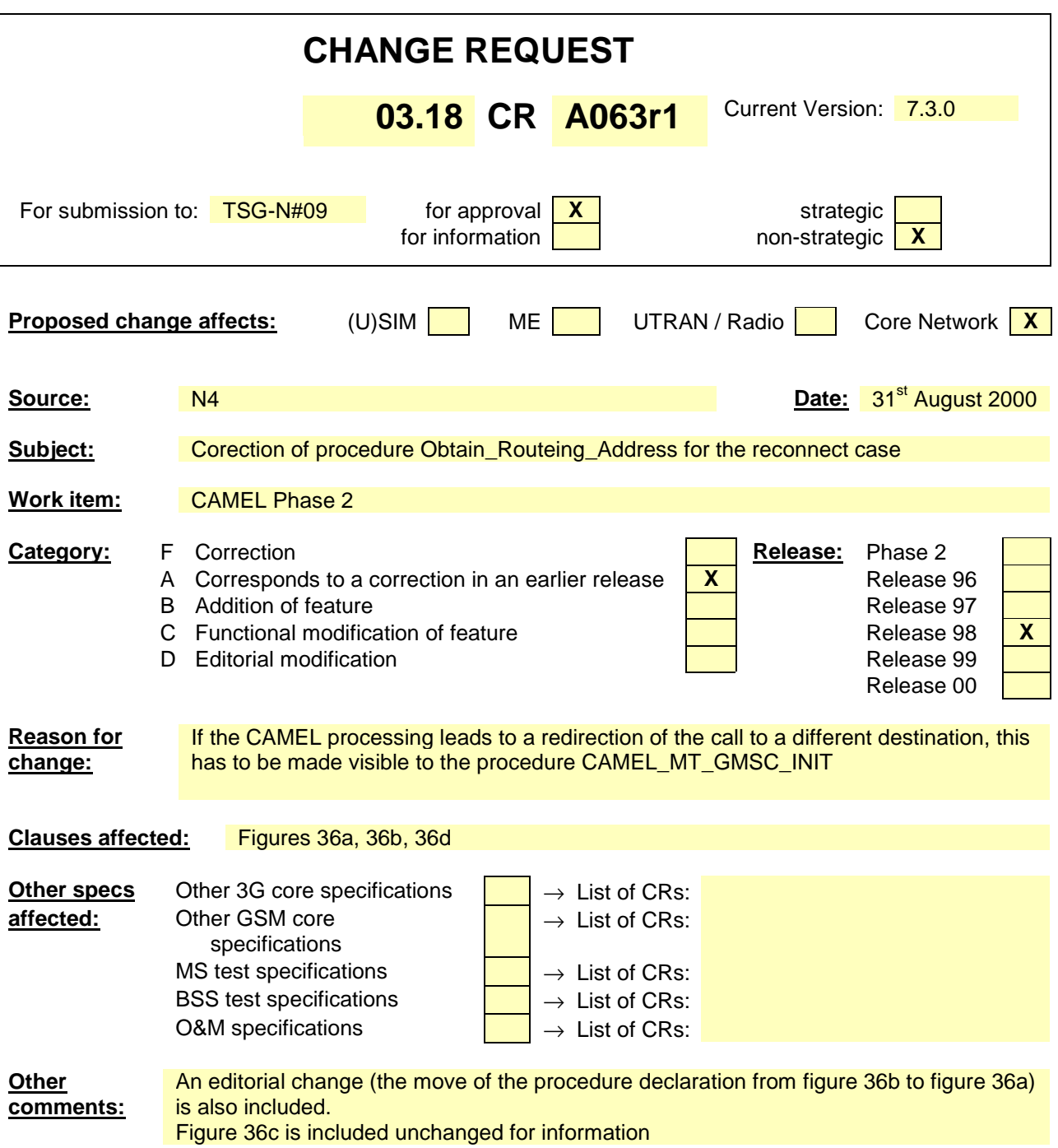

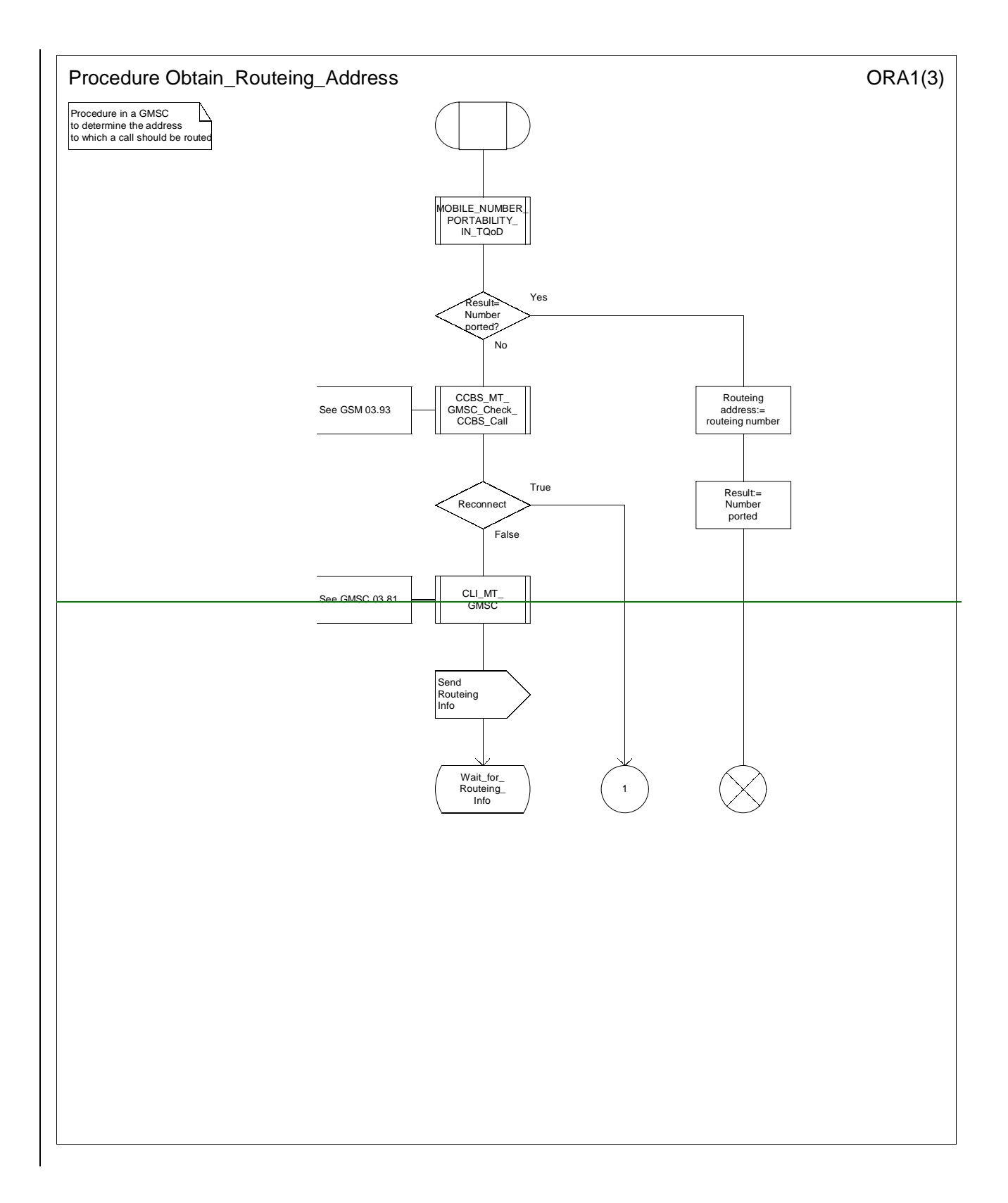

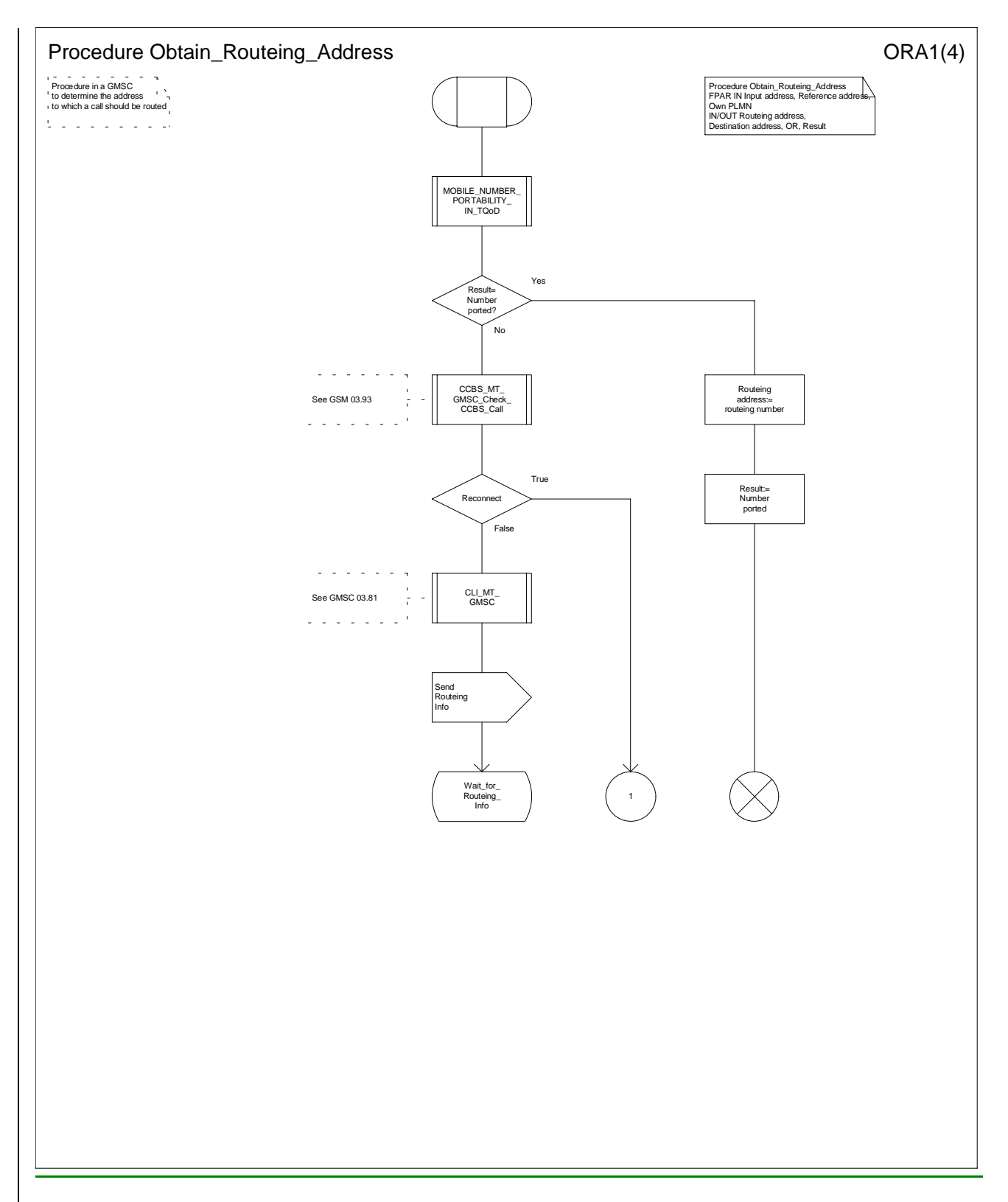

**Figure 36a: Procedure Obtain\_Routeing\_Address (sheet 1)** 

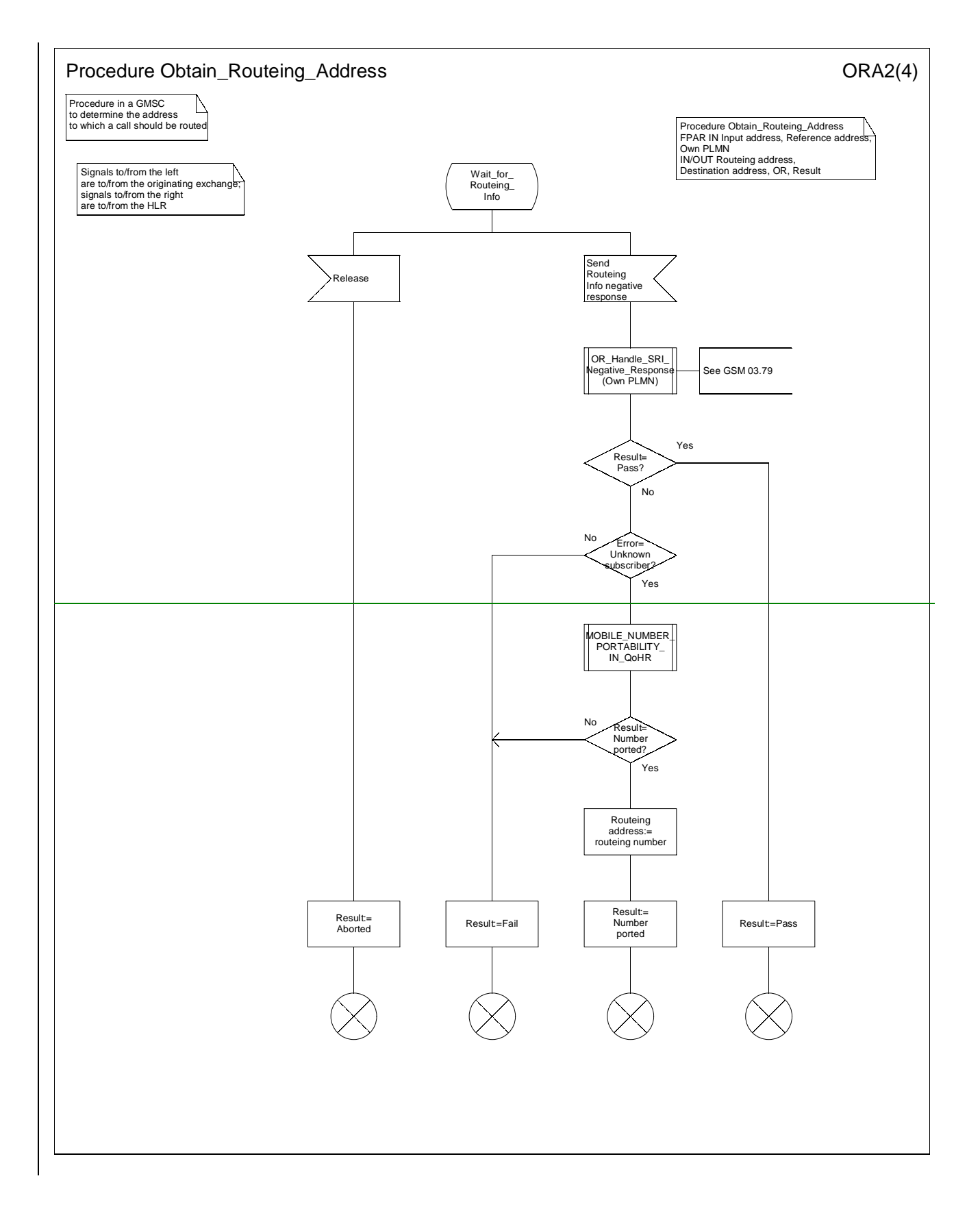

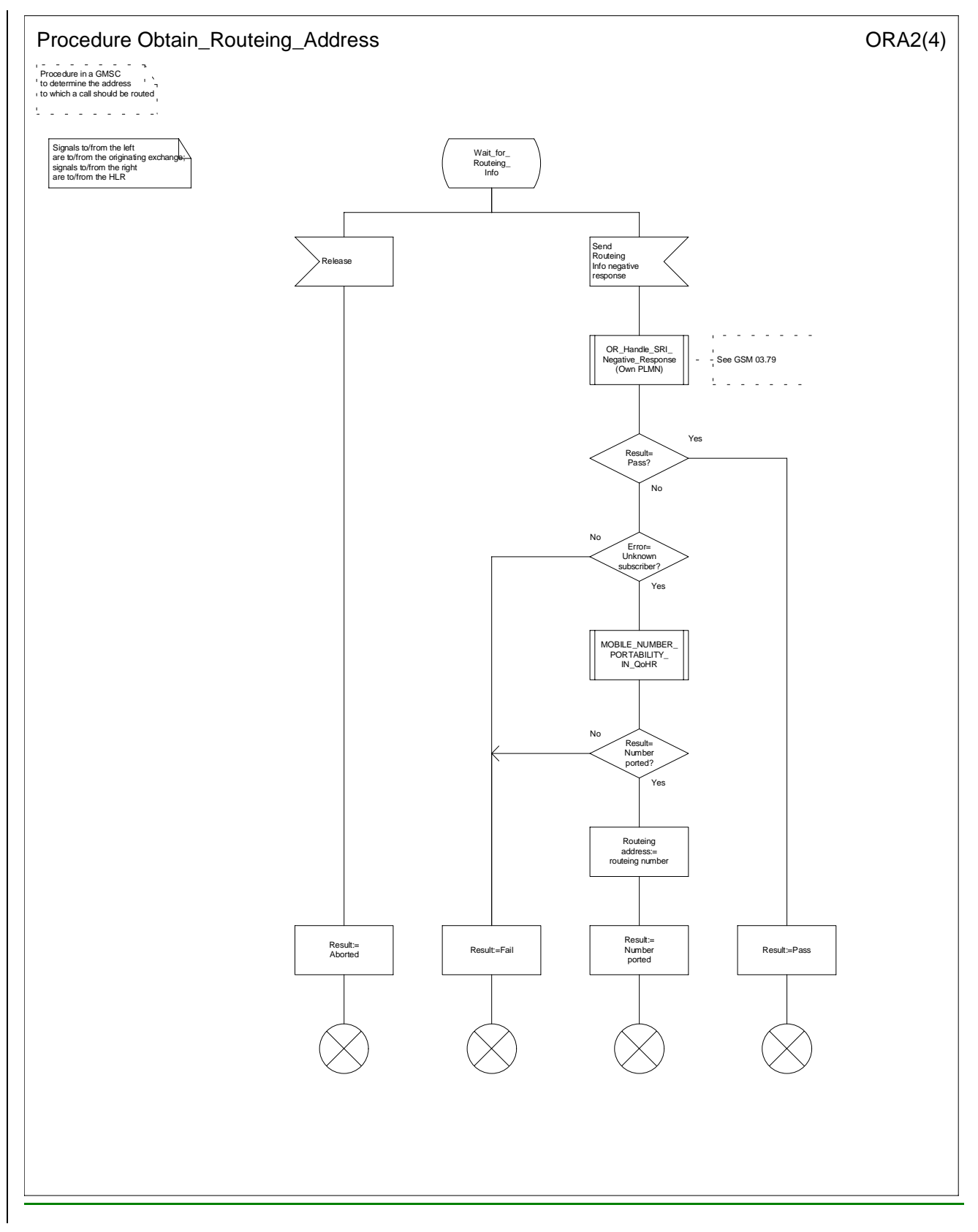

**Figure 36b: Procedure Obtain\_Routeing\_Address (sheet 2)** 

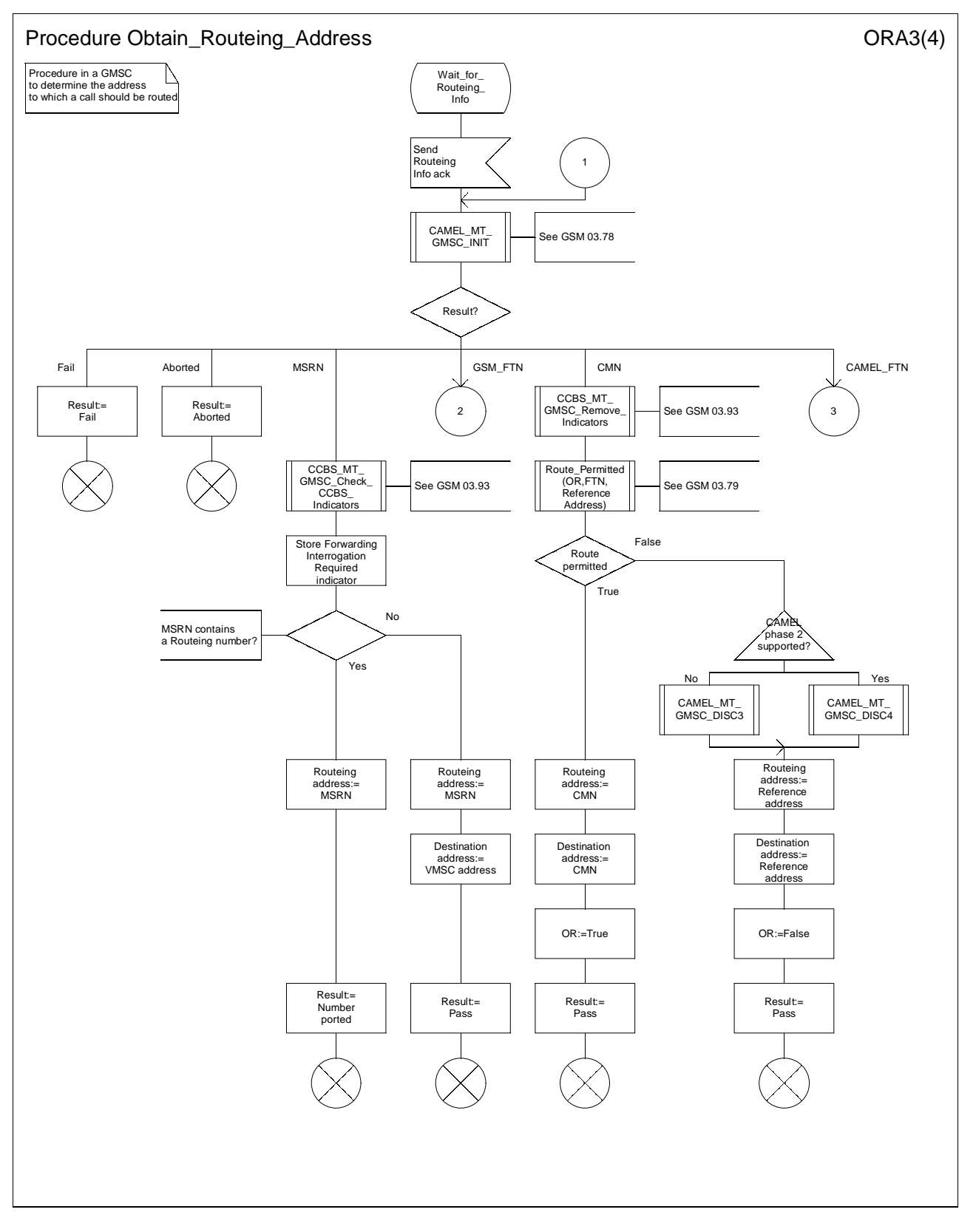

**Figure 36c: Procedure Obtain\_Routeing\_Address (sheet 3)** 

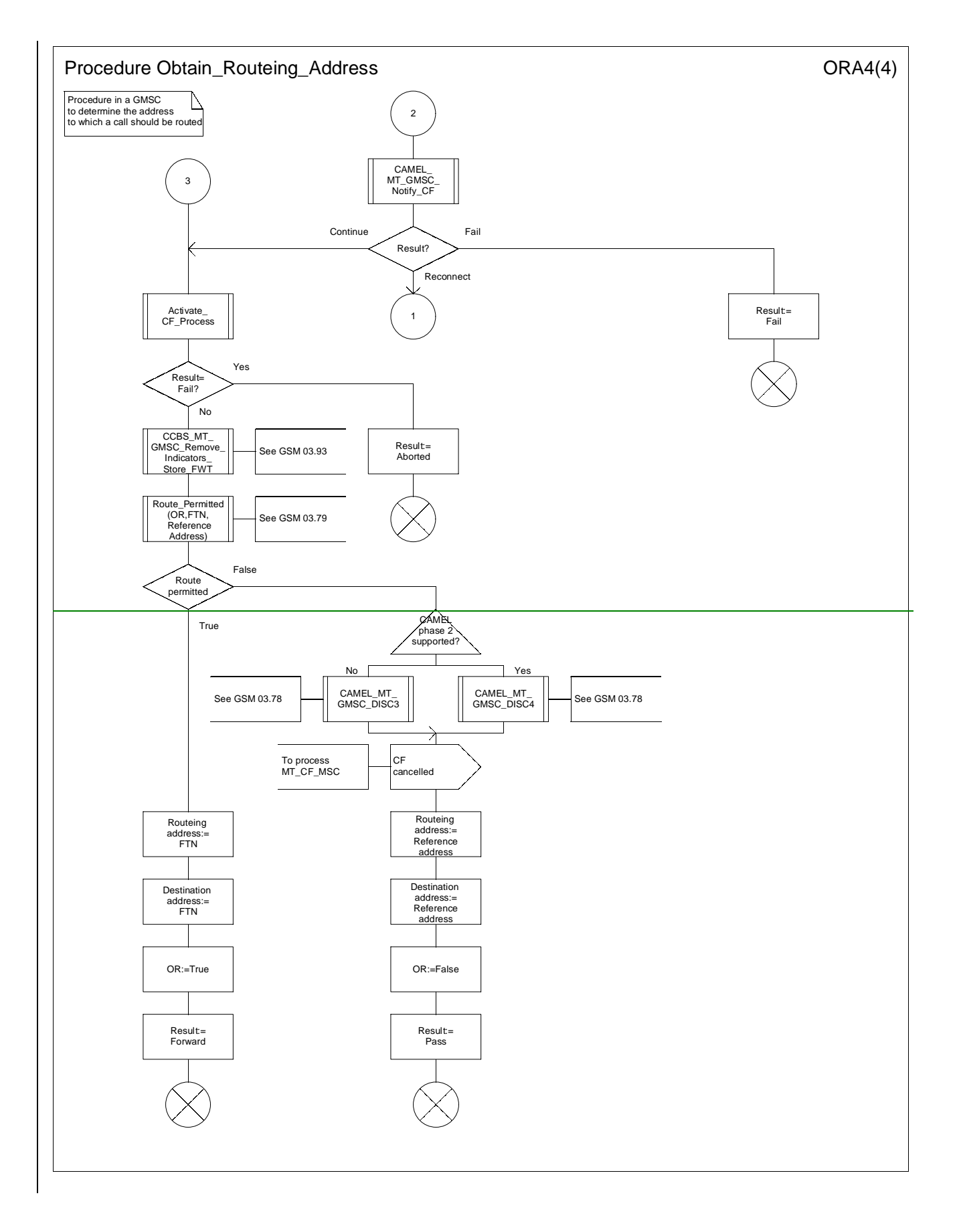

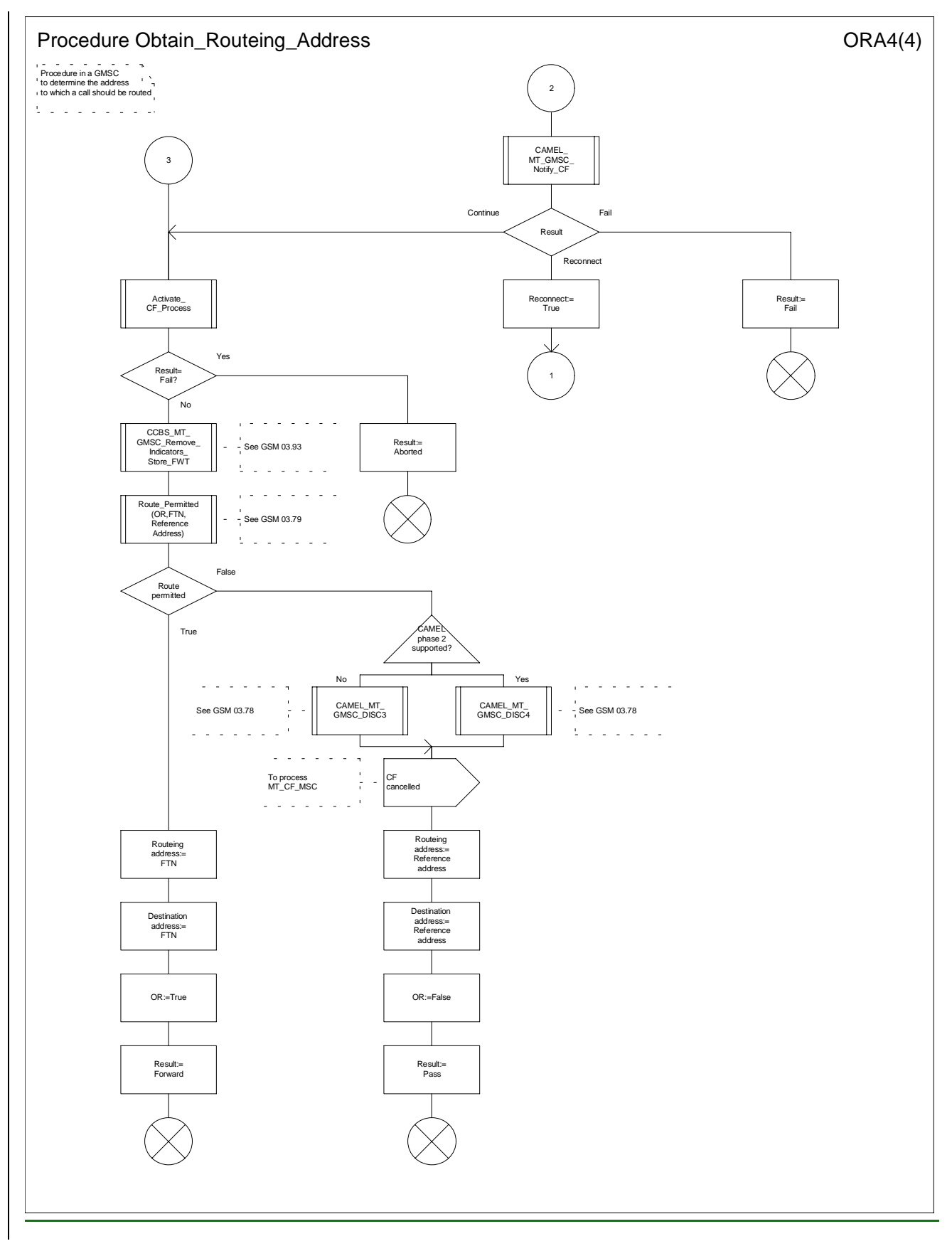

### **Figure 36d: Procedure Obtain\_Routeing\_Address (sheet 4)**

# **\*\*\*\* End of Document \*\*\*\***